# Smart Pointer in C++

Presenter: Haotao Lai (Eric) Contact: haotao.lai@gmail.com

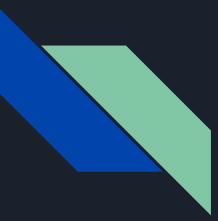

### Table of Content

- unique\_ptr
- shared\_ptr
- week\_ptr
- auto\_ptr (discarded)

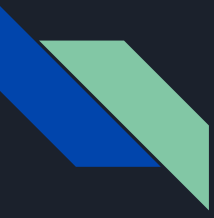

#### What Smart Pointer can do ?

Basically, solve two problems:

- Dangling Pointer Problem
- Memory Leak Problem

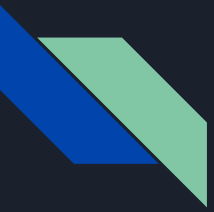

### Dangling Pointer

Several pointer-variables point the the same object, at some point, the object get deleted via one of the pointer, but the rest don't know, keep manipulating the object.

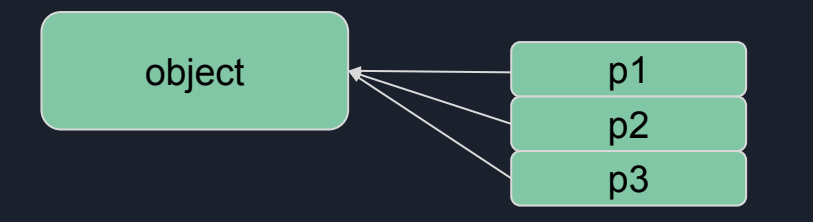

Example code:

delete p3; // do something with p1 or p2

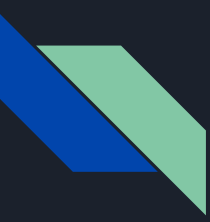

#### Memory Leak

You allocate a piece of memory, but for some reasons, you never release it.

#### Example code:

```
int foo( ) \{int \stari_ptr = new int(1);
    If (*i_{p}tr == 1 ) {
         // memory leak occurs, forget to delete
         return 2;
     delete i_ptr;
     Return 0;
}
```
## Solution is Smart Pointer

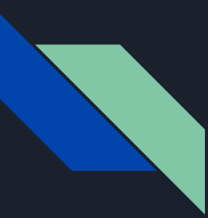

#### Requirements

Smart Pointer comes into C++ in C++11 (or known as C++0x). The auto\_ptr was introduced since C++98 but now it is discarded.

Want to use smart pointer, you need to include a header file named "memory":

#include <memory>

Also for older version compiler, you may need to specify the flag:

"-std=c++ $11"$  or "-std=c++ $0x"$ 

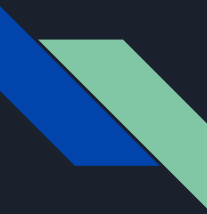

### What is Smart Pointer

An object that overloads the pointer-related operator which allows you to treat this object as a pointer (syntax equivalence). Remember, smart pointer is an object, not a "real raw pointer".

The main purpose is to free the programmer from being worried about the dynamic allocated memory.

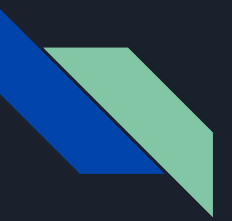

### Point.h

#include <iostream>

using std::cout; using std::endl;

```
class Point {
public:
Point(int x=0, int y=0) : x(x), y(y) {
 cout << "Point(" << x << ", " << y << ") is created." << endl;
}
\simPoint() {
 cout << "Point(" << x << ", " << y << ") is destroyed." << endl;
void toString() {
 cout << "Point(" << x << "," " << y << ")" << end1;private:
     int x, y;
};
```
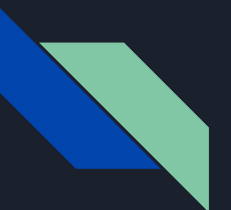

#### auto\_ptr

Already be discarded, never try to use it any more.

Take an example, the following program will crash.

```
int funcError(auto_ptr<Point> p) {
     // do something with p
}
```

```
int main() \{ auto_ptr<Point> p( new Point(1, 1) );
    funcError(p);
     p->toString(); // program will crash here
     return 0;
}
```
#### **Why crash?**

Since the ownership of p has been transferred to funcError and the pointer got deleted when it ran out of scope after funcError finish executing

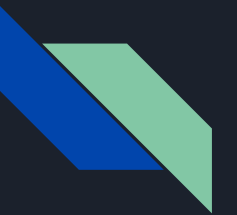

#### auto\_ptr

Already be discarded, never try to use it any more.

Other limitations:

- Cannot point to an array
- Cannot work with container

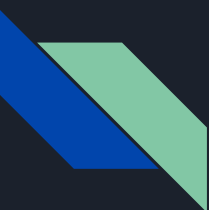

### unique\_ptr

You can imagine "unique\_ptr" is designed to substitute the "auto\_ptr". It always guarantee that at anytime one resource will only be pointed by one unique\_ptr pointer. Once the pointer-variable runs out of scope the resource will be deallocate.

Example usages:

```
unique_ptr<int> uptr( new int );
unique_ptr<int[ ]> uptr( new int[5] );
```
unique\_ptr doesn't support assignment and copy semantics, it only has "move semantic". Also, there is no pointer increment or decrement operation with unique\_ptr.

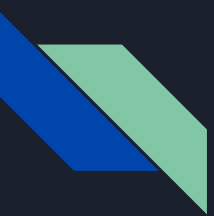

#### unique\_ptr

#### An wrong example:

#### An correct example:

```
int func(unique_ptr<Point> p) {
     // do something with p
int main() \{ unique_ptr<Point> p( new Point(1, 1) );
     // the following line is 
     // invalid, cannot be copied
    func(p);
                                                      int func(unique_ptr<Point>& p) {
```

```
 return 0;
```

```
 // do something with p
int main() {
     unique_ptr<Point> p( new Point(1, 1) );
    func(p);
     return 0;
```
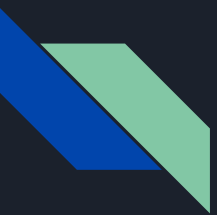

#### unique\_ptr

It cannot be copied, but can be moved (to transfer) the ownership (of the object).

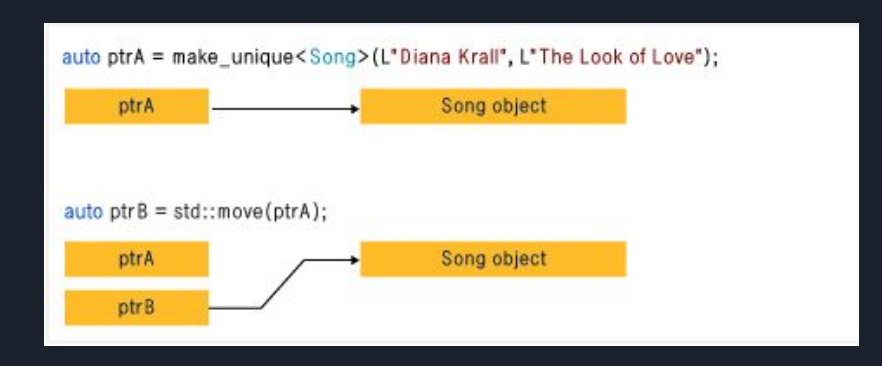

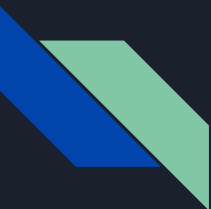

shared\_ptr is a smart pointer that retains shared ownership of an object through a pointer. Several shared\_ptr objects may own the same object.

The object will get deleted when the "ref count" go down to 0 inside the control block.

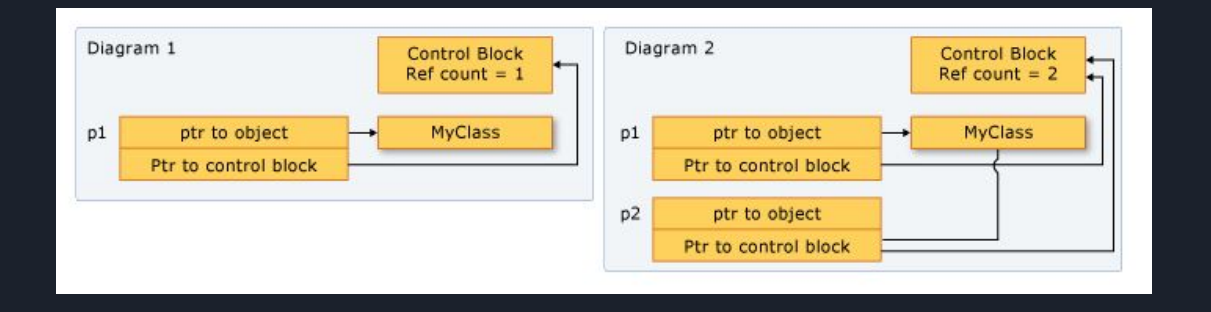

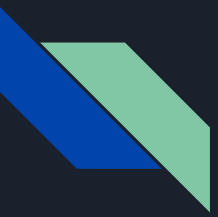

How reference counter work?

- When a new shared\_ptr point to the same object, counter plus one
- When a copy of the shared\_ptr happens, counter plus one
- When a shared\_ptr variable out of scope, counter minus one

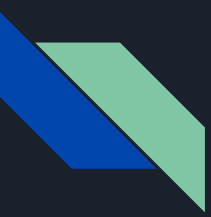

#### Example usage

```
#include <memory>
#include <iostream>
using std::cout;
using std::endl;
using std::shared_ptr;
int fun(shared_ptr<int> ptr) {
     cout << "[fun] object 100 reference count: " << ptr.use_count() << endl;
     return 0;
}
shared_ptr<int> create() {
    shared_ptr<int> ptr(new int(50));
     cout << "[create] object 50 reference count: " << ptr.use_count() << endl;
     return ptr;
}
int main(int argc, char const *argv[]) {
    shared_ptr<int> ptr1(new int(100));
    shared_ptr<int> ptr2 = ptr1;
     fun(ptr1);
     cout << "[main] object 100 reference count: " << ptr1.use_count() << endl;
    shared_ptr<int> ptr3 = \text{create}();
     cout << "[main] object 50 reference count: " << ptr3.use_count() << endl;
     return 0;
}
```
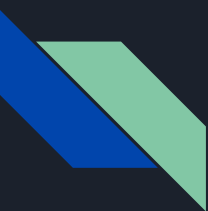

I will say shared\_ptr is the most common use smart pointer in reality development. But there will be a problem when circular dependencies occurs. If that is the case, the reference count will never go down to 0 which means the pointing object will never be deleted.

```
class A {
public:
     shared_ptr<B> m_b;
};
class B {
public:
     shared_ptr<A> m_a;
};
```
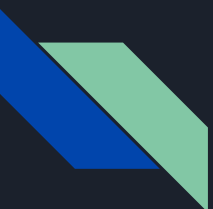

### weak\_ptr

weak\_ptr models temporary ownership: when an object needs to be accessed only if it exists, and it may be deleted at any time by someone else, weak\_ptr is used to track the object, and it is converted to shared\_ptr to assume temporary ownership. If the original shared\_ptr is destroyed at this time, the object's lifetime is extended until the temporary std::shared\_ptr is destroyed as well.

In addition, weak\_ptr is used to break circular references of shared\_ptr.

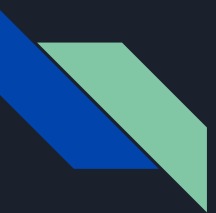

#### weak\_ptr

```
#include <iostream>
#include <memory>
std::weak_ptr<int> gw;
void observe() {
    std::cout << "use_count == " << gw.use_count() << ": ";
    if (auto spt = gw.lock()) { // Has to be copied into a shared_ptr before usage
        std::count \iff *spt \iff "\\ else {
        std:: cout << "gw is expired\n";
}
int main() \{auto sp = std::make\_shared<init>(42);
        qw = spOutput:
         observe();
                                                                      use count == 1: 42 observe();
                                                                      use count == \theta: gw is expired
}
```